## **A PROPOS DES FICHIERS BATCH**

## **COMMENT TESTER L'ABSENCE DE PARAMÈTRE.**

Pour tester l'absence de paramètre dans un fichier batch on peut écrire l'une des deux instructions suivantes:

- $-$  IF %1X--X ... qui est une astuce.
- $-$  IF "%1" $-$ "" ... qui est plus clair.

## **COMMENT SE RETROUVER DANS LE RÉPERTOIRE D'APPEL.**

Lors de l'exécution d'un fichier batch (.BAT) il n'est pas rare de changer de répertoire et il est quelquefois désagréable de ne pas se retrouver à l'issue de la commande dans le répertoire d'appel. Voici un moyen d'y parvenir:

Commencez par créer le fichier CD contenant uniquement la chaîne "CD " sans retour chariot. Nous supposerons que ce fichier est dans le répertoire C:\BAT et que ce répertoire est compris dans le PATH. En début de votre fichier batch insérez alors la séquence suivante:

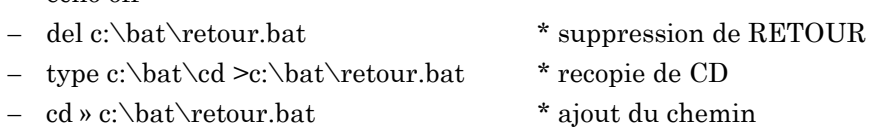

et le tour est joué si vous rajoutez à la fin de votre fichier batch la commande:

 $=$  echo off

– retour \* en fait \bat\retour.bat

## **COMMENT FAIRE AN MENU DANS AN FICHIER BATCH.**

- ; Commande Choix
- ; d'après une idée de Michel Devaud
- ; écrit et testé sur Elan par Michel Canal
- ; Octobre 1987

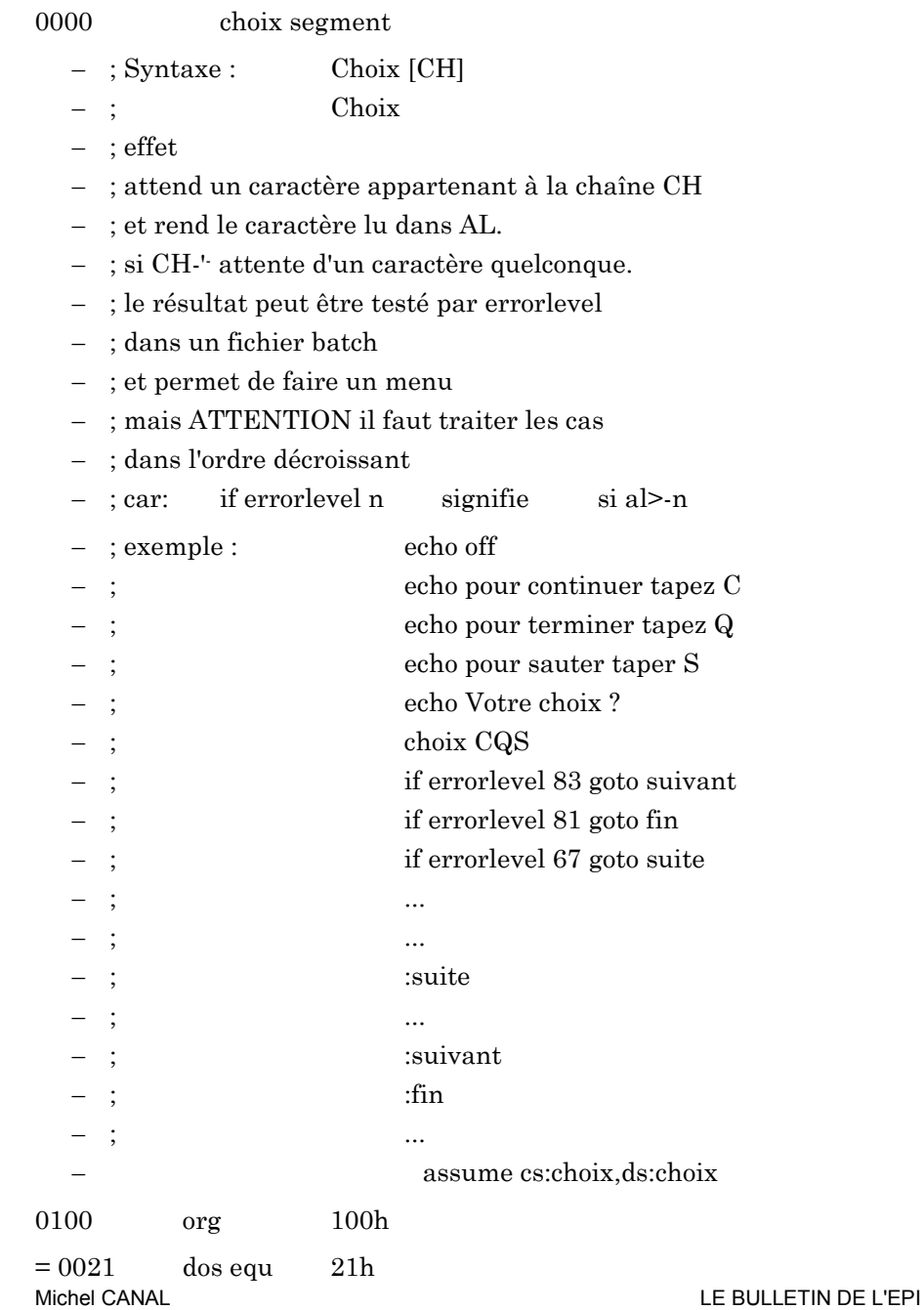

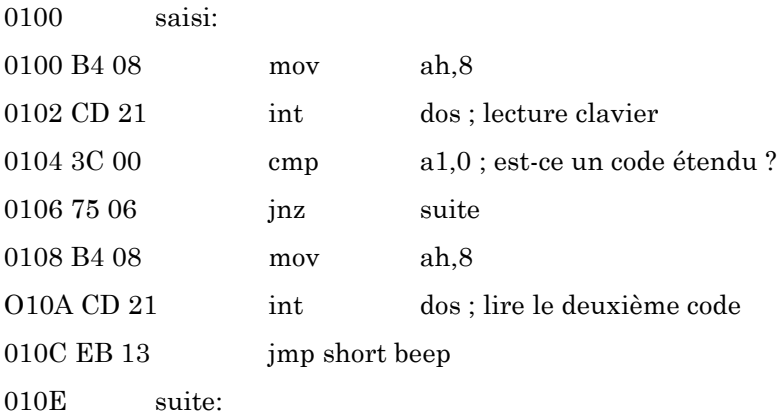

; on peut tester ici que le caractère est une lettre et éventuellement "majusculiser"

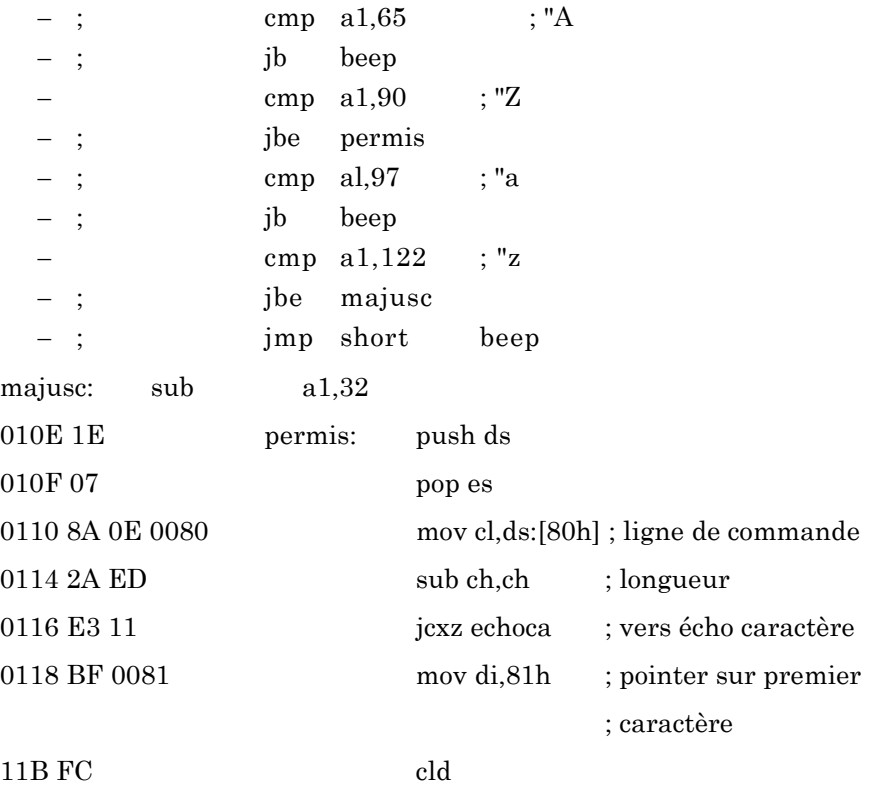

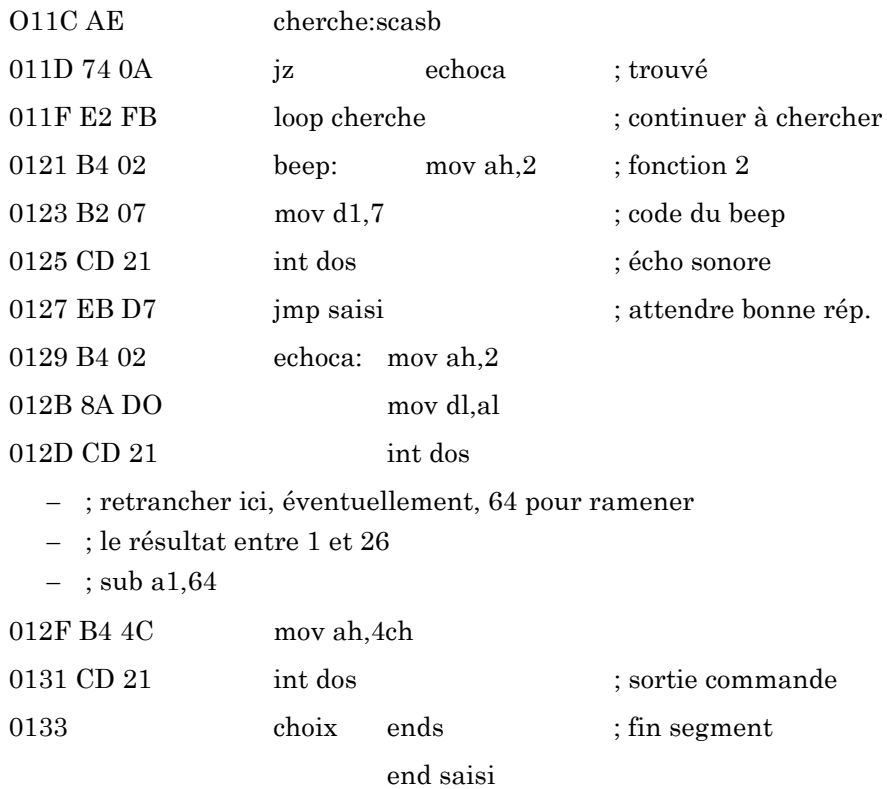

Michel CANAL